## ■CLD02:クラウドネイティブ入門

 $\sim$  前提条件チェックリスト : Linux基本コマンド  $\sim$ 

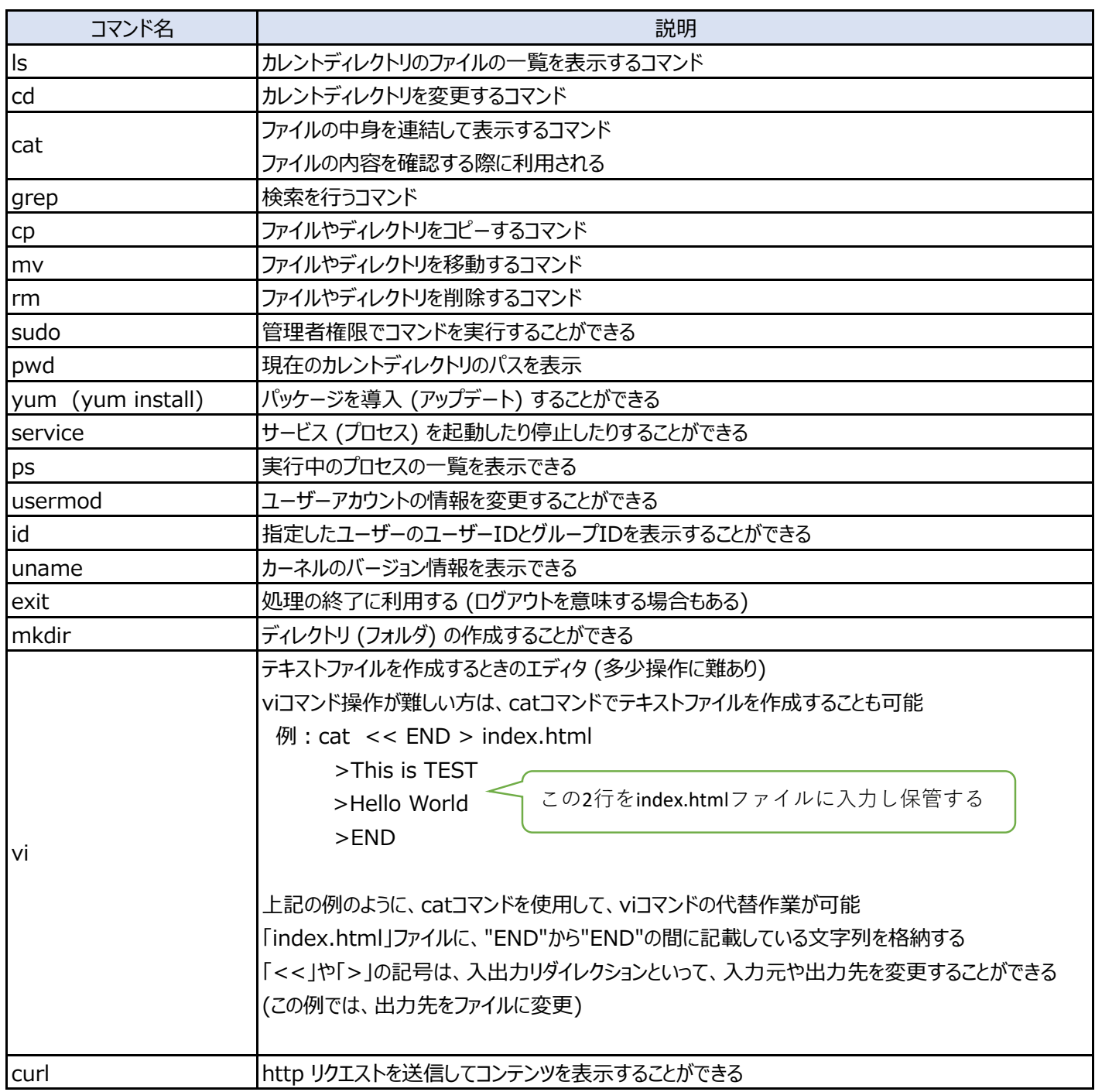